# **Frequently Asked Questions in Jupyter Notebook**

## **Table of contents**

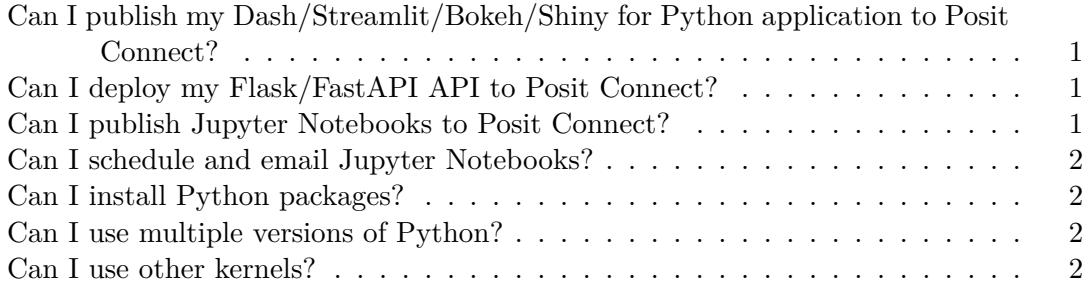

#### <span id="page-0-0"></span>**Can I publish my Dash/Streamlit/Bokeh/Shiny for Python application to Posit Connect?**

You can deploy Dash, Steamlit, Bokeh, and Shiny for Python applications to Posit Connect using the [rsconnect-python](https://docs.rstudio.com/rsconnect-python/) package from the terminal.

### <span id="page-0-1"></span>**Can I deploy my Flask/FastAPI API to Posit Connect?**

You can deploy Flask and FastAPI APIs to Posit Connect using the [rsconnect-python](https://docs.rstudio.com/rsconnect-python/) pack[age](https://docs.rstudio.com/rsconnect-python/) from the terminal.

#### <span id="page-0-2"></span>**Can I publish Jupyter Notebooks to Posit Connect?**

You can publish Jupyter Notebooks to Posit Connect using the [rsconnect-python](https://docs.rstudio.com/rsconnect-python/) package from the terminal.

#### <span id="page-1-0"></span>**Can I schedule and email Jupyter Notebooks?**

You can schedule and email Jupyter notebooks from Posit Connect once they are published.

### <span id="page-1-1"></span>**Can I install Python packages?**

An administrator may have already installed Python packages on the server; you can install additional Python packages in your home directory or a virtual environment using python -m pip install. You can see all of the packages already installed using python -m pip list.

#### <span id="page-1-2"></span>**Can I use multiple versions of Python?**

You can utilize Jupyter kernels with a different Python version if your server administrator has added them. If you need a different version of Python, please contact your server administrator.

#### <span id="page-1-3"></span>**Can I use other kernels?**

You can install and customize JupyterLab and Jupyter Notebook with other third-party kernels. Only notebooks that use the Python kernel can be published to Posit Connect.

[hello](../../_snippets/jupyter-faq.qmd)